#### **УДК 378.147:004**

#### **Винник Олександр Федорович**

старший викладач Харківський національний педагогічний університет імені Г.С. Сковороди, Україна *[vinnik7777777@gmail.com](mailto:vinnik7777777@gmail.com) ORCID ID 0000-0001-5130-5056*

### **Комісова Тетяна Євгенівна**

кандидат біологічних наук, доцент Харківський національний педагогічний університет імені Г.С. Сковороди, Україна *[tatyanakomisova@gmail.com](mailto:tatyanakomisova@gmail.com) ORCID ID 0000-0003-3959-8575*

### **Кратенко Роман Іванович**

кандидат біологічних наук, доцент Харківський національний педагогічний університет імені Г.С. Сковороди, Україна *[romankratenko1@gmail.com](mailto:romankratenko1@gmail.com) ORCID ID 0000-0002-5325-0543*

# **SOUNDCARDSCIENTIFICKIT – ЗАСІБ ЦИФРОВОЇ ОБРОБКИ ТА ГЕНЕРАЦІЇ СИГНАЛІВ ЗВУКОВОЇ ТА УЛЬТРАЗВУКОВОЇ ЧАСТОТИ ДЛЯ НАВЧАЛЬНО-ДОСЛІДНИЦЬКОЇ РОБОТИ**

**Анотація.** Проаналізовано найбільш розповсюджене безкоштовне та умовно безкоштовне програмне забезпечення для аналізу та генерації звукових сигналів, робота якого ґрунтується на використанні АЦП (аналогово-цифровий перетворювач) та ЦАП (цифро-аналоговий перетворювач) звукової карти комп'ютера. Показано, що практично відсутнє вітчизняне україномовне програмне забезпечення для роботи з АЦП та ЦАП звукової карти.

На кафедрі хімії та фізики ХНПУ ім. Г.С.Сковороди розробляється програмнометодичний комплекс SchoolKit (ПМК), одним із застосунків якого є SoundCardScientificKit. Він включає аналізатор звукових сигналів, генератор сигналів спеціальної форми та спектрометр-частотомір. Даний програмний засіб є універсальний. Тому може бути застосований, як в науково-дослідницькій роботі, так і для демонстрації фізичних, явищ, що пов'язані зі звуковими або електричними коливаннями низької частоти від 20 до 20000 Гц. Описано основні функції та інтерфейс застосунку SoundCardScientificKit.

Проведено тестування генератора сигналів спеціальної форми додатку SoundCardScientificKit із застуванням звукової карти Realteck High Definition Audio. Показано, що відтворення запрограмованої частоти відбувається з високою точністю.

Проаналізовано принципові схеми підсилювачів потенціалів що використовувалися при розробці електрокардіографів, міографів тощо. Розроблено просту схему підсилювача біопотенціалів на основі трьох мікросхем TL082, що включає високоефективний фільтр перешкод частотою 50Гц. Показано, що даний підсилювач може бути використаний для отримання ЕКГ (електрокардіограми).

Особлива увага звертається на екологічні аспекти творчої діяльності учнів. Пропонується при розробці електронних пристроїв, за можливістю, використовувати техніку, що потребує утилізації. Повторне використання непридатної до застосування за своїм призначенням техніки, не тільки знімає проблеми пов'язані з її переробкою, а й дозволяє учням ознайомитись із принципами її роботи та конструктивними особливостями.

**Ключові слова:** SchoolKit, SoundCardScientificKit звукова карта, осцилограф, генератор, біопотенціали, електрокардіограф, TL082, STEM.

**Постановка й обґрунтування актуальності проблеми.** STEM освіта неможлива без цифрових лабораторій та вимірювальних комплексів. Проте, у більшості навчальних закладів виникають складності з придбанням такого обладнання, що обумовлено його високою вартістю.

Як показує світовий досвід, альтернативою дорогим ґаджетам можуть стати смартфони, комп'ютери, побутова комп'ютерна периферія, робочі модулі зіпсованої або застарілої техніки, тощо. Для цього необхідна інформаційна підтримка та відповідне програмне забезпечення. Крім того, повторне застосування техніки непридатної для використання за призначенням знімає проблеми пов'язані з її утилізацією.

На сьогоднішній день не існує вітчизняного україномовного програмного забезпечення для роботи з АЦП та ЦАП звукової карти. Розробка ПМК SchoolKit, та зокрема додатку SoundCardScientificKit дозволяє розширити можливості типового обладнання STEM лабораторій [1] з мінімальними фінансовими вкладеннями або й взагалі безкоштовно. Додаток SoundCardScientificKit дозволяє перетворити звичайний комп'ютер на осцилограф, частотомір, генератор сигналів спеціальної форми, вимірювач біопотенціалів.

**Метою** проєкту SoundCardScientificKit є розробка вітчизняного навчального програмного забезпечення і периферії для візуалізації, обробки та генерації низькочастотних сигналів.

### **Завдання:**

- аналіз безкоштовного та умовно безкоштовного програмного забезпечення для роботи з АЦП та ЦАП звукової карти призначеного для створення віртуальних осцилографів, аналізаторів спектру, частотомірів, кардіографів, генераторів сигналів;
- ознайомлення з бюджетними мобільними цифровими кардіографами;
- розробка підсилювача біопотенціалів;
- ознайомлення із застосунком SoundCardScientificKit програмно-методичного комплексу SchoolKit.
- валідація комп'ютерного генератора сигналів спеціальної форми програмного засобу SoundCardScientificKit.

**Обладнання:** цифровий осцилограф Hantek 6022BE, частотометр-хронометр Ф5041, ноутбук Acer Extensa 52201G08MI зі звуковою картою Realteck High Definition Audio, USB звукова карта 3D SOUND USB.

### **Аналіз останніх досліджень і публікацій.**

Звукові карти (адаптери) містять швидкісні АЦП (аналого-цифрові перетворювачі) та ЦАП (цифро-аналогові перетворювачі), які можуть бути використані при розробці дешевих навчальних генераторів сигналів, осцилографів, кардіографів [2], міографів та стимуляторів м'язової діяльності [3, 4], частотомірів, мультиметрів [5], магнетометрів [6], тощо.

*Програмне забезпечення для використання АЦП та ЦАП звукової карти в навчально-дослідницькій роботі.* Персональний комп'ютер легко перетворити на осцилограф чи генератор. Можна купити або виготовити периферійне обладнання для комп'ютера та встановити відповідне програмне забезпечення. Але ці способи потребують суттєвих фінансових вкладень. Другий спосіб практично безвитратний; у ПК, як правило, вже є АЦП і ЦАП – звукова карта. Використовуючи її можна комп'ютер легко перетворити в простий низькочастотний осцилограф, частотомір, аналізатор спектру, генератор сигналів спеціальної форми тільки установкою програмного забезпечення. Для цього навіть не потрібно застосування потужного комп'ютера для обробки потоків даних, достатньо навіть мати ПК із одноядерним процесором 1,6-2МГц. Якщо за якоюсь із причин не можна задіяти звукову карту комп'ютера або вона відсутня, то можна використати USB звукову карту. Розроблено достатньо велику кількість таких додатків. Вони можуть бути безкоштовними, умовно безкоштовними (табл.1.) та платними.

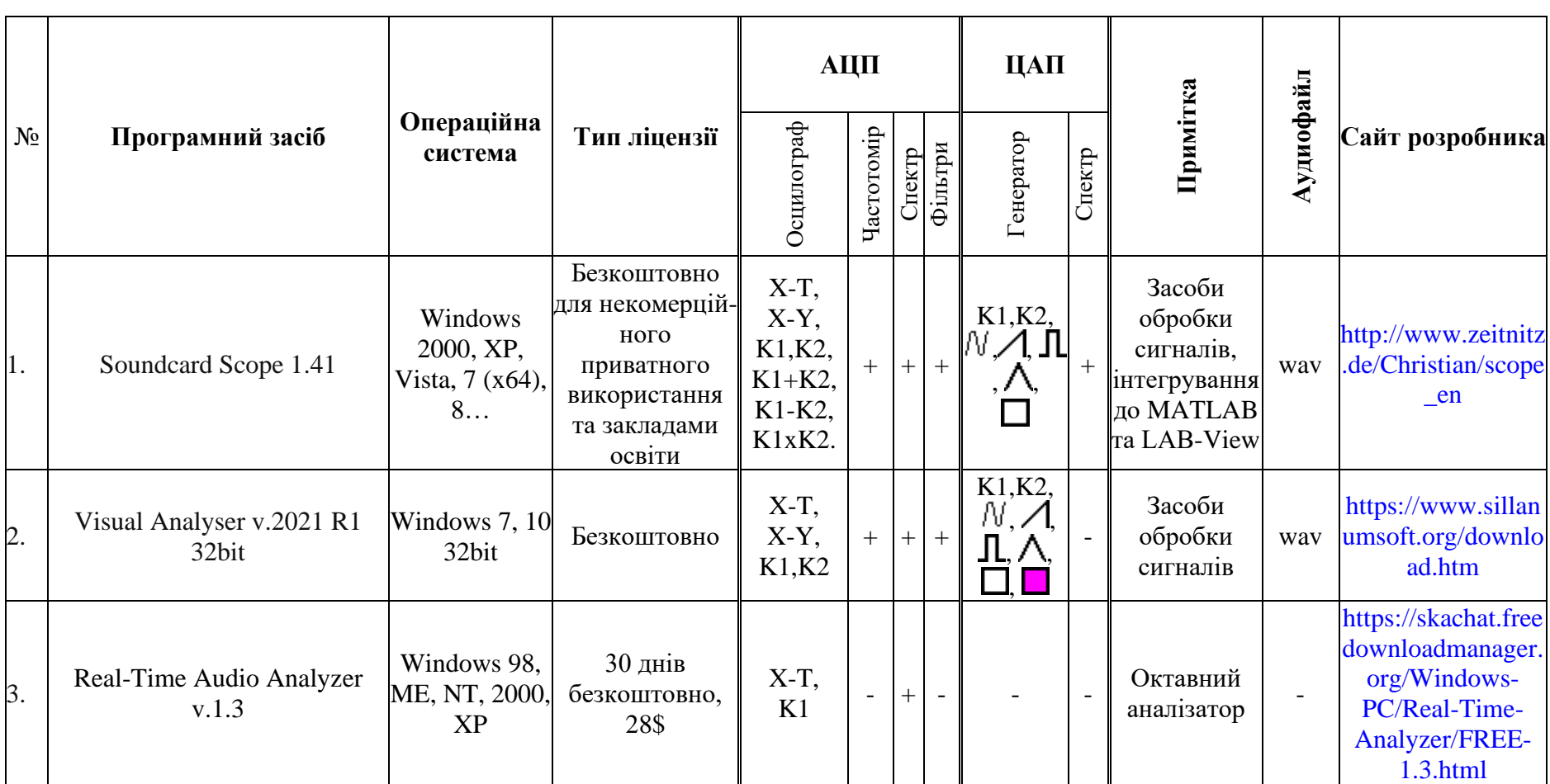

# **Програмне забезпечення для роботи з ЦАП та АЦП звукової карти**

# Таблиця 1.

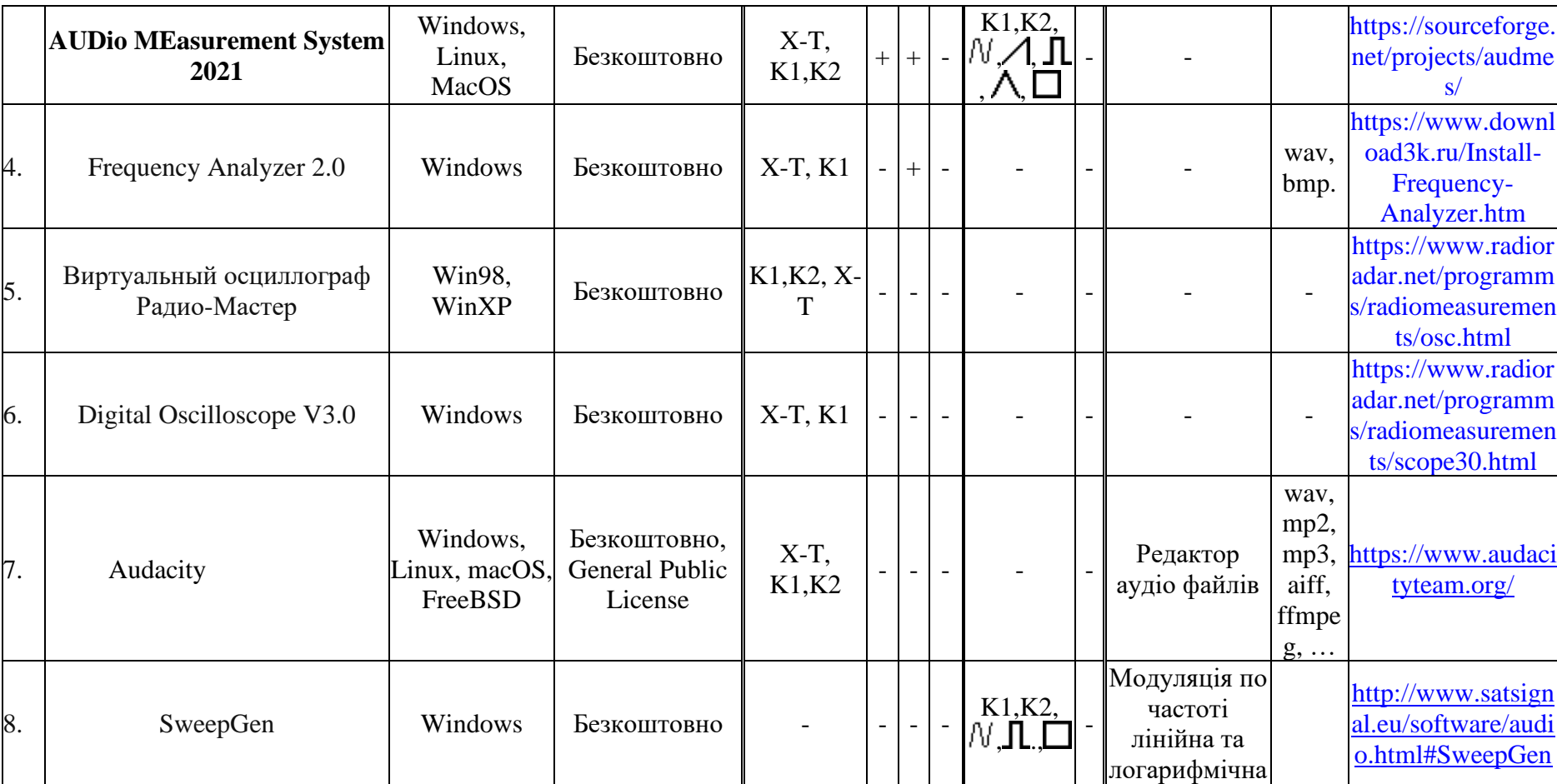

Таблиця 1. (продовження)

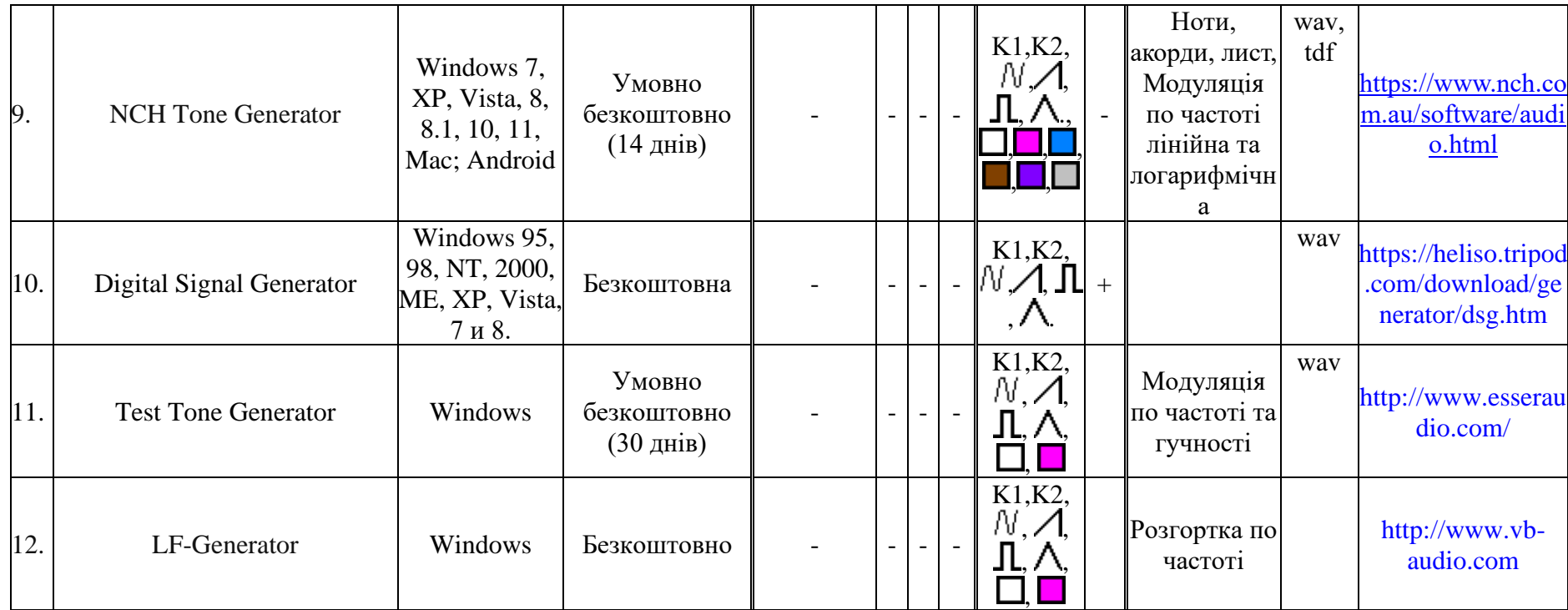

Таблиця 1. (продовження)

Позначення: X-T, X-Y – режими трасування; K1, K2 – канали (один, два);  $\Box$ ,  $\Box$ ,  $\Box$ ,  $\Box$  – генератор шуму (білого, рожевого, блакитного, коричневого, фіолетового, сірого); /V,/l,JL,/\ – форми сигналу (синусоїдальний, пилоподібний, імпульсний, трикутний).

Потужні професійні програмні засоби для роботи з ЦАП та АЦП звукової карти (Soundcard Scope, Visual Analyser v.2021 R1 32bit) дозволяють аналізувати форму вхідного сигналу, частоту та спектр, генерувати сигнали різної форми, шуми, обробляти отримані дані. Додатки не потребують особливих вимог до обладнання та операційної системи. Менш потужні додатки, такі як, Віртуальний осцилограф Радио-Мастер, Digital Oscilloscope V3.0 виконують функції лише низькочастотного осцилографа, мають більш простий інтерфейс та невимогливі до обладнання (див. табл. 1).

Крім вище зазначених програмних засобів, які в більшості випадків розроблялися спеціально для наукових цілей, в навчально-дослідницькій роботі можуть бути також використані різноманітні редактори аудіо файлів. Серед них слід виділити Audacity – один із небагатьох редакторів, який має україномовний інтерфейс. Це безкоштовний застосунок, що розповсюджується на умовах GNU General Public License та працює під операційними системами Windows, Linux, macOS, FreeBSD та ін. Він може бути застосований для редагування аудіофайлів, візуалізації низькочастотних сигналів калібрування гучності звукових файлів [7].

**Вимірювання біопотенціалів.** Застосовуються переважно для аналізу біопотенцеалів серця (електрокардіографія, ЕКГ, ECG), м'язів (електроміографія ЕМГ, EMG), мозку (електроенцефалографія, ЕЕГ, EEG) та рогівки ока (електроретинографія, ЕРГ, ERG). Пристрої для вивчення біопотенціалів повинні підсилювати дуже слабкий сигнал (0,5-5мВ) та мати великий вхідний опір, відфільтровувати перешкоди, які виникають у результаті роботи електричної мережі та електронних пристроїв. Вхідний опір лінійного та мікрофонного входів АЦП звукової карти не дозволяє вимірювати біопотенціали безпосередньо із за низького вхідного опору та недостатнього підсилення сигналу.

У публікації [8] пропонується схема кардіографа на основі мікросхеми AD620. Схема включає фільтр низької частоти 50Гц. Отримання даних після підсилення сигналу відбувається інтегрованою системою, що складається із Soundcard Scope, MATLAB та LAB-View. S.A. Raza Naqvi, S.R. Khan, W. Hassan, і C. Yi запропоновано схему кардіографа на основі мікросхем INA122, OP177P, LM741. Пристрій включає фільтри низькочастотних та високочастотних перешкод [9].

Випробування показують, що кардіографи, розроблені на основі стандартних звукових карт, можуть бути використані не тільки в навчальному процесі, а й лікарській практиці[10].

C. Herrera, A. Moreno, K. Chavez, L. розроблено схему комп'ютерного електроретинографу [11] з пропускною здатністю 0,16-300Гц. Для підсилення біопотенціалів застосовується мікросхема Texas Instruments INA128. Пристрій включає фільтр високих частот запропонований Спінеллі [12] та фільтр низьких частот на OPA22772A. При розробці комп'ютерних міографів можуть бути використані розробки Crisp, K. M., Lin, H., Prosper, I. [3] та Monroy, M., Miguel, H., Martinez-Mendez [4].

*Мобільні персональні промислові кардіографи.* Із розвитком консультативної та телемедицини з'явилися персональні мініатюрні мобільні, доступні за ціною кардіографи, які можуть бути застосовані у STEM-освітніх проєктах, як для вивчення біопотенціалів, так і обробки інших низькочастотних сигналів. Досить привабливими для використання в освітньому процесі є персональні кардіографи *Kardia Mobile EKG* [13] та *KardiaMobile 6L*[14]. Перший пристрій призначений для зняття кардіограм за першим відведенням, другий – шістьма; ціна першого відповідно біля 2,5 тис. гривень, другого – близько п'яти. Розмір цих ґаджетів не більше розміру платіжної карти, маса приблизно 24 г. Кардіограф не має власного дисплея, дані зібрані пристроєм відправляються в додаток Kardia. Це програмне забезпечення може бути встановлено на смартфоні, планшеті або розумному годиннику. Пристрій сумісний з більшістю смартфонів і планшетів на IOS і Android. Для запису одноканальної ЕКГ необхідно менше хвилини. Результати можуть бути відправлені на пошту лікаря або користувача.

KardiaMobile 6L здатний реєструвати серцеву діяльність за шестьма різних відведеннях одночасно (I, II, II, aVL, aVR і aVF), виявляти миготливу аритмію (AFib), брадикардію, тахікардію та інші аритмії які вказують на хвороби серця. Для полегшення процесу аналізу ЕКГ у програму включена докладна бібліотека аритмій з реальними зразками. При використанні пристрій KardiaMobile 6L розміщується на лівому коліні або щиколотці користувача, а палець кожної руки – на верхніх електродах. Таке розташування, відоме як трикутник Эйнтховена. Електрокардіограф KardiaMobile 6L схвалений FDA (Food and Drug Administration USA). На жаль, відсутність офіційної підтримки ґаджета в Україні ускладнює його використання.

Мобільний Bluetooth *ЕКГ Beurer ME 90* відзначається відносно невисокою вартістю (близько 5000 грн.), має невеликий дисплей, на якому відображається частота серцевого скорочення (ЧСС), дата час тощо. Сумісний із iOS [10.0](tel:10.0) і Android. Має інтерфейси Bluetooth [4.0](tel:4.0) та USB. Дані через Bluetooth можуть передаватися на смарфон або планшет та проаналізовані за допомогою додатку Beurer CardioExpert. Програмне забезпечення доступне для безкоштовного завантаження. Розміри цього кардіографу 94x38x11мм.

**Виклад основного матеріалу.** Одним із засобів програмно-методичного комплексу SchoolKit [15, C.35] є застосунок SoundCardScientificKit. Він включає аналізатор звукових сигналів, генератор сигналів спеціальної форми, спектрометрчастотомір. Даний програмний засіб є універсальний для широкого спектру використання, а тому може бути застосований, як в науково-дослідницькій роботі, так і для демонстрації фізичних, фізико-хімічних, електрохімічних, біохімічних явищ, що пов'язані зі звуковими або електричними коливаннями низької частоти від 20 до 20000 Гц.

Застосунок SoundCardScientificKit має інтуїтивний мультивіконний інтерфейс (MDI), кожна з кнопок якого має спливаючі підказки. Класи ЦАП та АЦП містять достатню кількість налаштувань (рис.1), що дозволяє вибрати звукову карту, якщо їх на комп'ютері декілька; налаштувати частоту дискретизації; режим моно/стерео; інтерфейс графіків тощо.

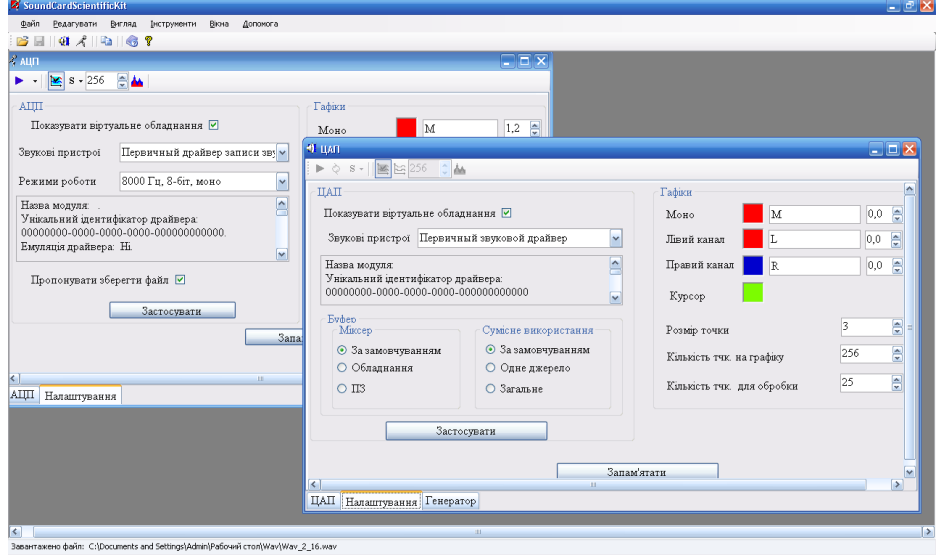

**Рис. 1. Інтерфейс ПЗ SoundCardScientificKit. Вікна налаштування ЦАП та АЦП.**

Клас ЦАП включає генератор сигналів спеціальної форми (рис. 2), засоби обробки сигналу (віртуальний осцилограф та спектрометр-частотомір). Генератор дозволяє отримувати синусоподібні, пилоподібні, трикутні, імпульсні сигнали різної частоти, а також записувати їх до \*.wav файлу. Генератор працює, як в режимі моно, так і стерео. Для кожного з каналів може бути запрограмований окремий сигнал різної частоти та форми. Віртуальний пристрій дозволяє змінювати частоту та амплітуду сигналу в ручному режимі під час генерації.

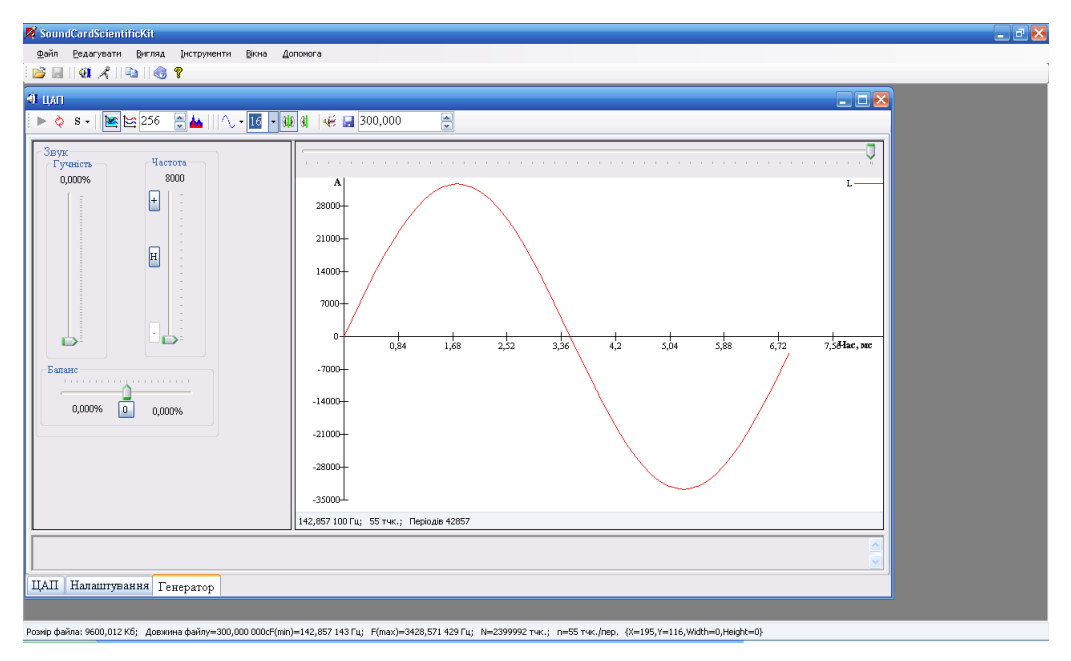

**Рис. 2. Інтерфейс ПЗ SoundCardScientificKit. Вікно генератора.**

Слід зауважити, що при генерації сигналів не синусоїдальної форми спотворення можуть бути суттєвими (рис. 3).

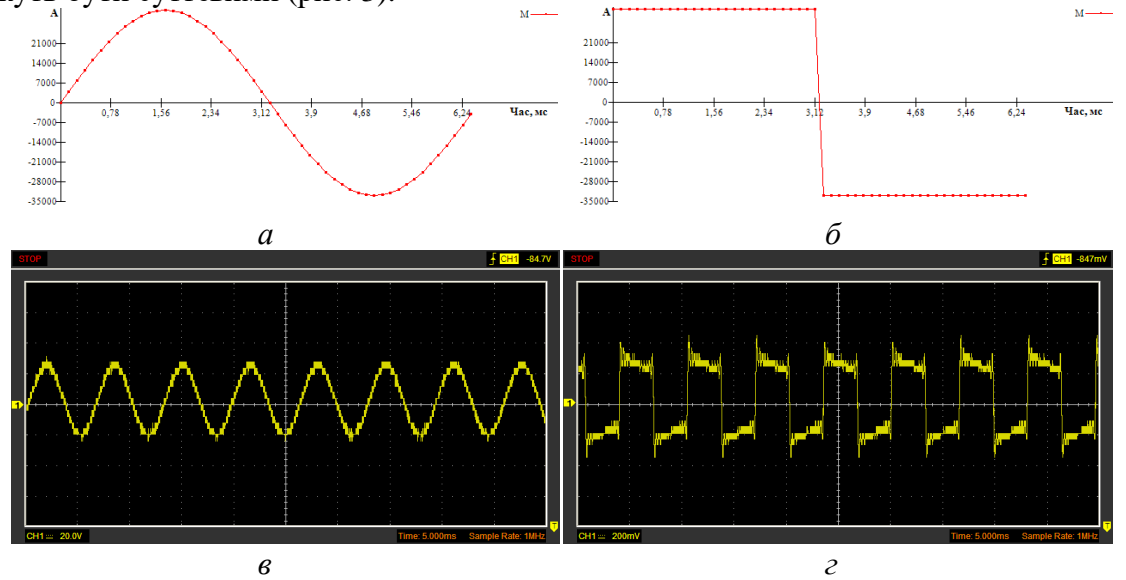

**Рис. 3. Спотворення звукового сигналу частотою 154Гц при частоті дискретизації 8000Гц):** *а, б* – форма запрограмованого сигналу; *в, г* – сигнал отриманий на лінійному виході звукової карти.

Для встановлення валідності частотних характеристик сигналів програмували звукову карту на відтворення сигналів синусоїдальної форми з різними частотами при різних частотах дискретизації. Кожні 30 сек вимірювали частоту за допомогою частотометра-хронометра, період вимірювання 10 с. Як видно з табл. 2, частотні характеристики запрограмованого сигналу практично не відрізняються від реально відтворюваних звуковою картою.

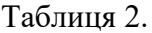

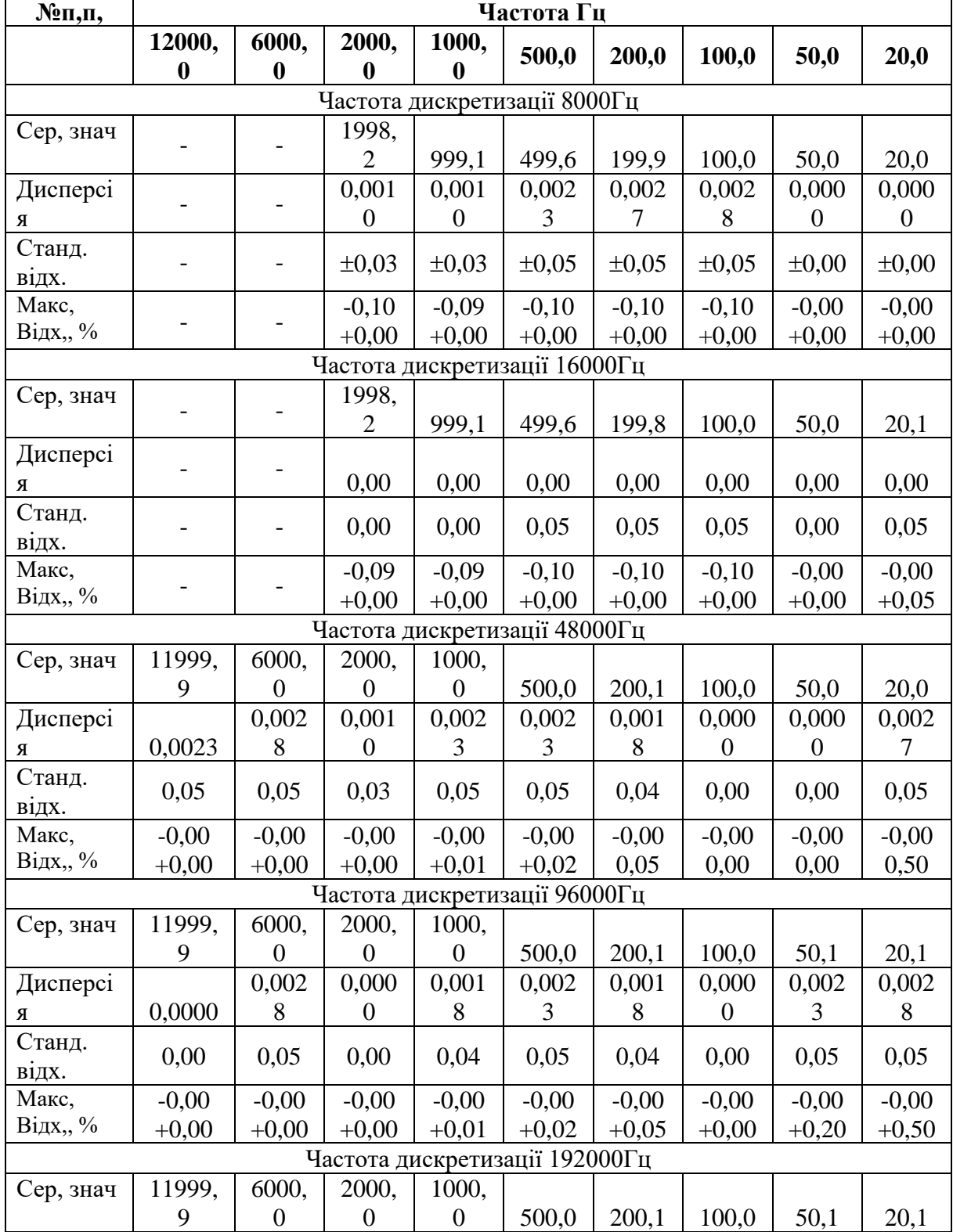

**Відхилення заданої частоти генератора від реально відтвореної частоти**

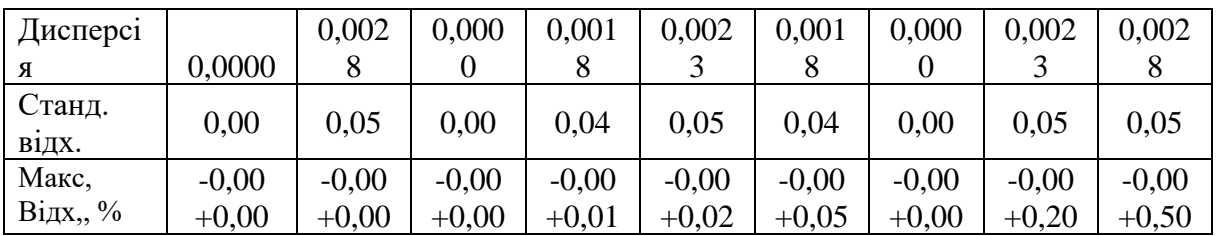

Вікно ЦАП (рис. 4) дозволяє переглядати форму сигналу, регулювати гучність та частоту дискретизації. Цифровий код сигналу завантажується з \*.wav файлу або створюється віртуальним генератором сигналів спеціальної форми. Користувач може також проводити обробку сигналу влаштованими функціями: середнє значення заданої кількості точок, абсолютне середнє, швидкість зміни сигналу, окрема середня точка вибірки. Кількість точок для обробки визначаються трек баром (рис 4, вікно «ЦАП», нижній трек бар). Якщо вибрано одну точку для математичної обробки даних, то в такому разі дані залишаються без змін.

Дані після обробки у класі ЦАП виводяться на графік, можуть бути передані до класу частотоміра-спектрометра та виведені в графічній формі (рис. 4 вікно «Спектр АЦП»). До стрічки статусу вікна спектрометра виводиться частота сигналу, яка відповідає максимальній амплітуді (найвищий пік на графіку швидкого перетворення Фур'є, або Герцеля). Передбачено застосування віконних перетворень: Бартлетта, Хеммінга, Хеніннга, Блекмана, Кайзера.

Дані графіків можна скопійовані до буферу обміну у форматі малюнку або даних, придатних для подальшої обробки в Excel, SMathStudio, MathCad та ін.

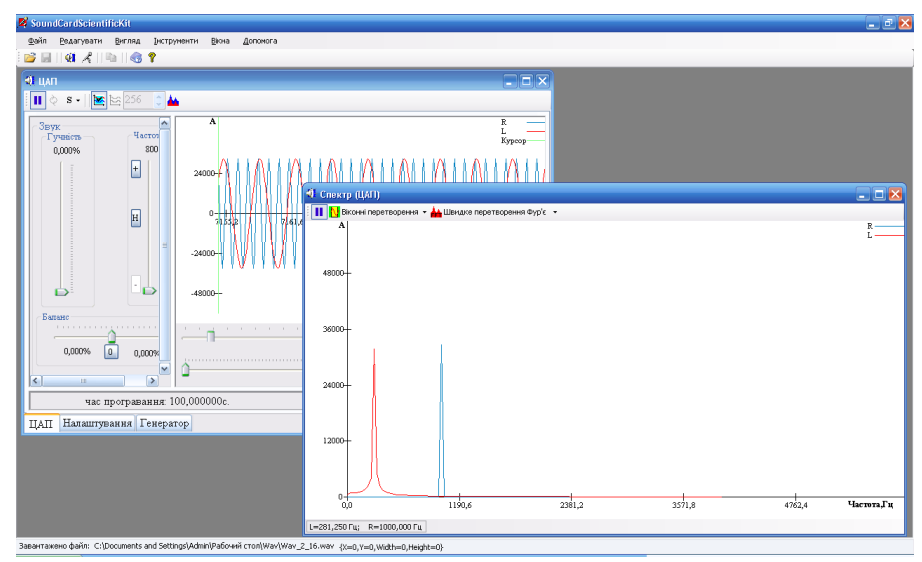

## **Рис. 4. Інтерфейс ПЗ SoundCardScientificKit. Вікна віртуального осцилографа та спектрометра ЦАП.**

Для онлайн обробки звукових сигналів, які поступають на звукову карту через аналоговий або мікрофонний вхід, застосовуються вікна віртуального осцилографа та спектрометра (рис.5).

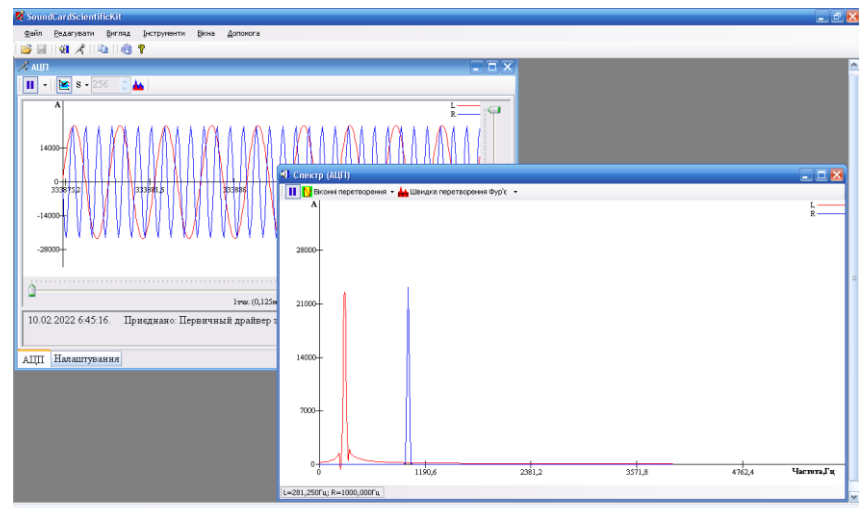

**Рис. 5. Інтерфейс ПЗ SoundCardScientificKit. Вікна віртуального осцилографа та спектрометра АЦП.**

Віртуальний пристрій може працювати, як в режимі моно, так і стерео. Режим роботи визначається налаштуваннями (див. рис. 1).

На основі застосунку SoundCardScientificKit розроблено конструктивно простий навчальний вимірювач біопотенціалів на двох мікросхемах TL082CD (рис. 6-8, 10, 13; U1-2). Операційні підсилювачі TL074 мають досить великий вхідний опір 10<sup>12</sup> Ом [16] і невелику вартість.

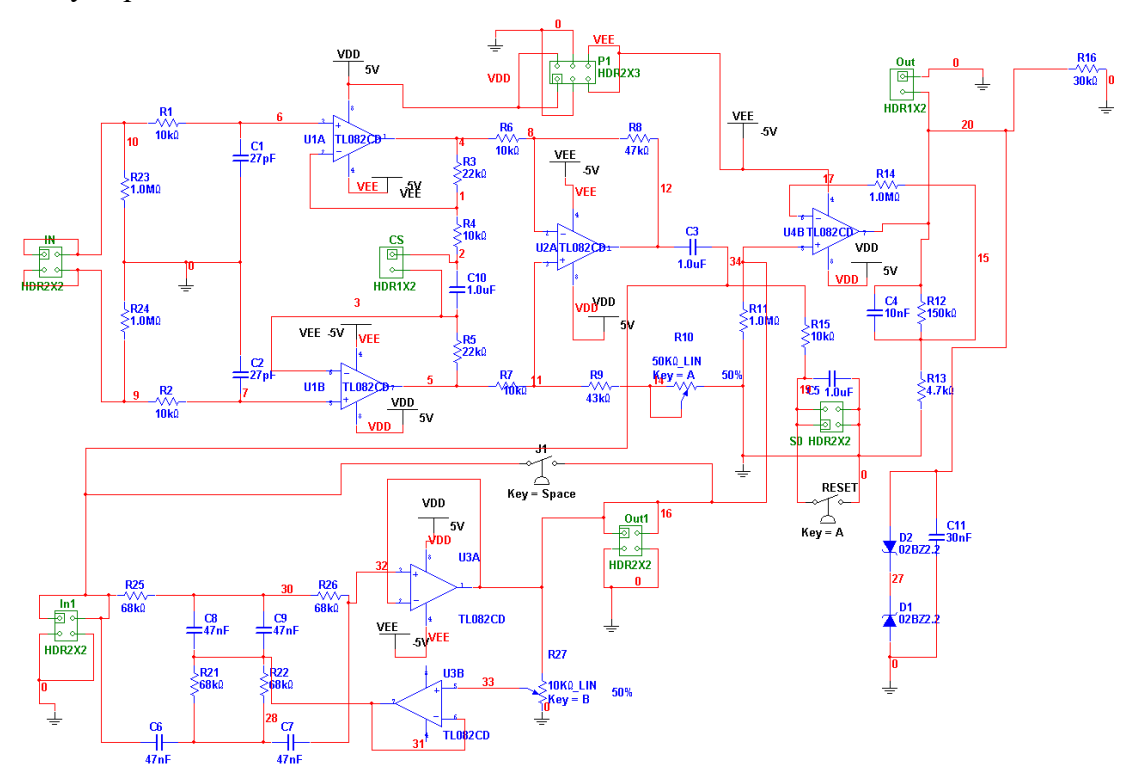

**Рис. 6. Принципова схема підсилювача біопотенціалів.**

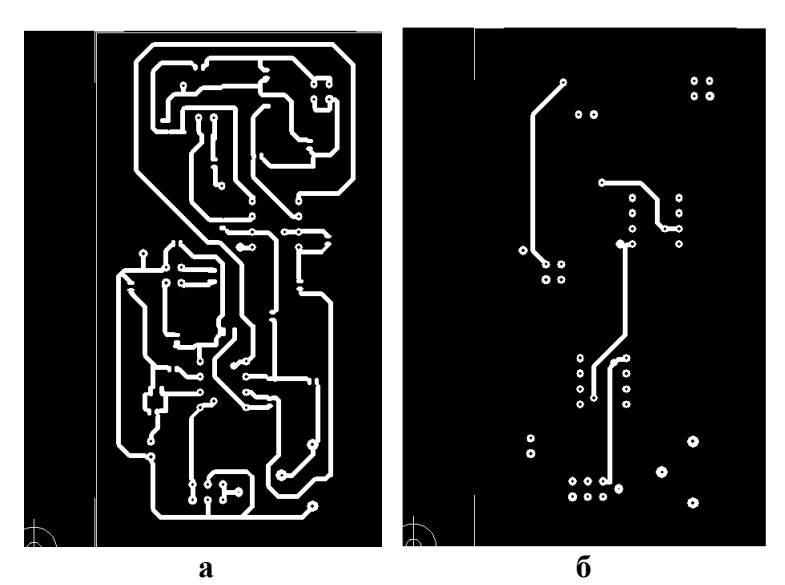

**Рис. 7. Фотошаблон друкованої плати модуля підсилювача (розмір 47.498x85.09 мм): а – низ, б – верх.**

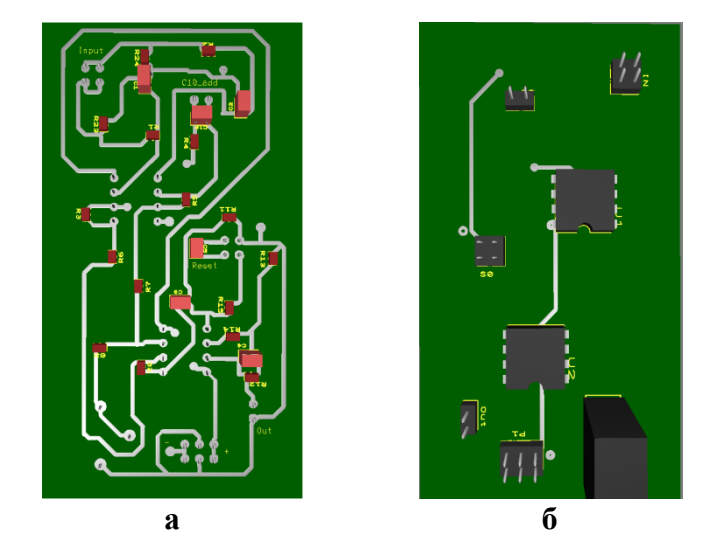

**Рис. 8. Розміщення деталей на друкованій платі модуля підсилювача: а – низ, б – верх.**

Чутливість лінійного входу звукової карти від 500мВ до 1В, мікрофонного входу – десятки мілівольт. Вхідний опір лінійного входу сотні кОм, мікрофонний – десятки кОм. Тому безпосереднє застосування підсилювачів звукової карти для отримання ЕКГ неможливе – вхідний опір підсилювача біопотенціалів повинен бути досить значним. Крім того, ускладнює вимірювання і різниця електрохімічних потенціалів, яка виникає на межі шкіра-електрод, що може сягати більше одного вольту. Отже вимірювачі біопотенціалів повинні підсилювати дуже слабкий сигнал (0,5-5мВ), в той же час, відфільтровувати досить потужні мережеві шуми (переважно 50/60 Гц), які в багато раз перевищують біопотенціал. Тому, як правило, такі пристрої оснащені аналоговими або цифровими фільтрами на 50/60Гц. Складова сигналу включає також більш високочастотні шуми, викликані роботою м'язів, електричними пристроями, тощо які теж потребують фільтрації.

За основу підсилювача біопотенціалів взято схему комп'ютерного електрокардіографа на основі звукової карти, що розроблена Мартіном Клапером [2]. Він побудований на операційних підсилювачах Texas Instruments TL074CN. Схема Мартіна Клапера не містить засобів для фільтрації шумів – виділення основного сигналу відбувається виключно програмно, що потребує додаткових ресурсів, і відповідно більш потужних комп'ютерів. Проєкт Мартіна Клапера з відкритим кодом на Java. Вихідний код, схему кардіографа та шаблони електронних плат можна завантажити за посиланням <https://www.elektormagazine.com/magazine/elektor-200610/18384>

При застосуванні програмного засобу SoundCardScientificKit легко відфільтрувати високочастотні сигнали від сигналів більш низької частоти шляхом усереднення значення за певною кількості точок. Наприклад, для того щоби відфільтрувати шуми частотою 500 Гц необхідно в налаштуваннях вибрати таку кількість точок для усереднення яких, сумарна протяжність була би кратна 1/500=0,002с. Відповідно при частоті дискретизації кількість точок для усереднення повинна становити 8000.0.02=16. Інші методи цифрової фільтрації не передбачені програмним засобом. Для якісного відтворення, наприклад електрокардіограми, така фільтрація сигналу недостатня, оскільки довжина зубця QRS всього 0,06-0,1с, а період коливань шумів електромереж складає 0,2с. При реєстрації кардіограм перешкоди в 50Гц у більшому чи меншому ступені відображаються на графіку (рис. 9).

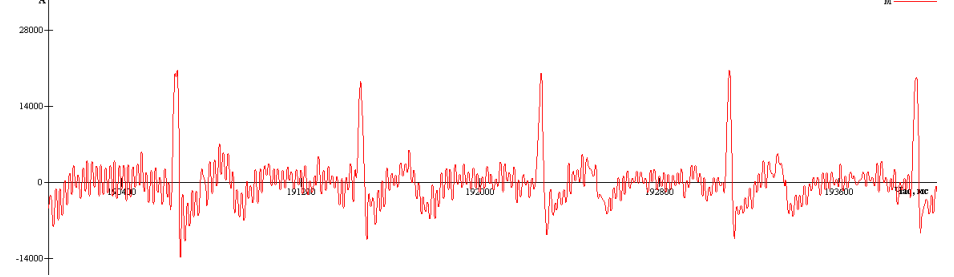

**Рис.9. ЕКГ І-шого відведення:** режим звукової карти моно, 16 біт, частота дискретизації 44100Гц; усереднення за 368 точками.

Тому було додано аналоговий фільтр на основі однієї TL082CD Texas Instruments (рис. 6, 10, 11).

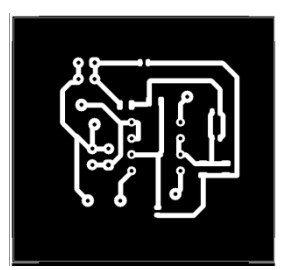

**Рис. 10. Фотошаблон друкованої плати модуля низькочастотного фільтру**  (розмір 40.64х 38.10 мм).

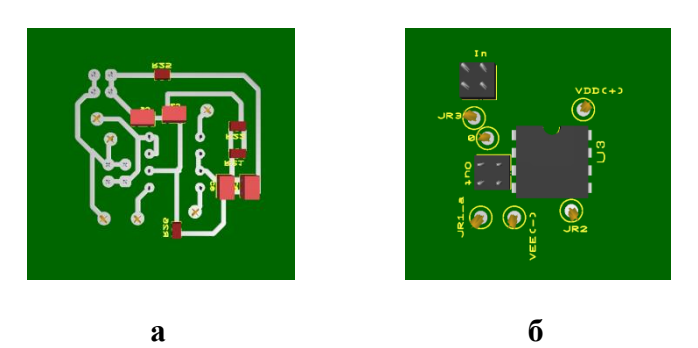

**Рис. 11. Розміщення деталей на друкованій платі модуля низькочастотного фільтру.**

Принципи розробки фільтрів для різних частот детально викладені в документації на мікросхему [16, P.12]. Випробування показали достатньо високу якість кардіограми зареєстрованої даними засобами (рис. 12).

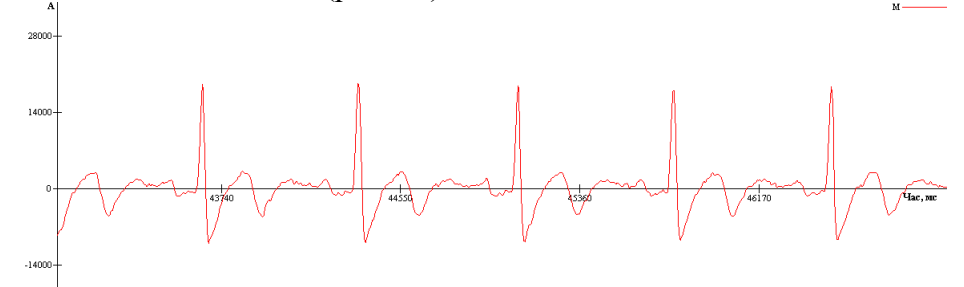

**Рис.12. ЕКГ записана із застосування аналогового фільтру (50Гц);**  І-ше відведення; режим звукової карти моно, 16 біт, частота дискретизації 44100Гц; усереднення по 368 точках.

Для полегшення обробки даних передбачено визначення амплітуди та величини сигналу шляхом виділення фрагменту на графіку. Частотні характеристик ЕКГ можуть вивчатися з використанням вікна «Спектр (АЦП)».

Ураження електричним струмом практично неможливе при використанні цього пристрою. Так, як входи операційного підсилювача підключені через опори в 10 кОм, вихід захищений від високої напруги діодами Шотки. Але рекомендуємо дотримуватись правил техніки безпеки: використовувати ноутбук із живленням від батареї, або використовувати USB звукову карту та застосувати USB ізолятор з гальванічною розв'язкою.

Важливою задачею даного проєкту є повторне застосування техніки, яка потребує утилізації. Тому більша частина деталей, що використані в пристрої, отримані із пристроїв що вийшли з ладу: іоннолітієві елементи із неробочої батареї ноутбуку, корпус пристрою із старого CD-приводу (рис.13), опори та конденсатори із плат, які повинні були бути утилізовані.

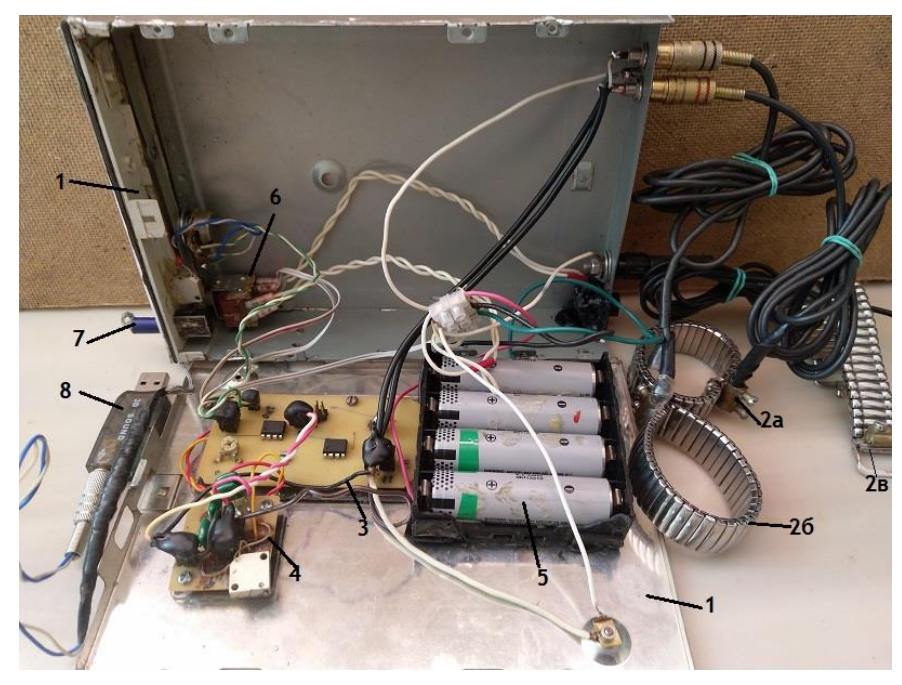

**Рис.13. Будова вимірювача біопотенціалів:** 1 – корпус; 2 – електроди (а- права рука,

б – ліва рука, в – права нога); 3 – плата підсилювача; 4 – плата фільтру; 5 – іонно-

літієва батарея; 6 – вимикач, 7 – лінійний вихід, 8 – USB звукова карта.

### **Висновки та перспективи подальших досліджень.**

Розвиток STEM освіти в Україні стримується, як недостатньою кількістю технічного оснащення (особливо в сільських закладах середньої освіти), так і відсутністю спеціалістів здатних його ефективно використовувати. Зараз практично не виробляється вітчизняна комп'ютерна периферія навчального призначення. Зарубіжні комп'ютерні навчальні лабораторії мають високу вартість, а тому часто недоступні окремим користувачам і навчальним закладам. У таких умовах раціонально застосовувати у STEM навчанні безкоштовні програмні засоби, модулі застарілої або зіпсованої техніки. Так, в якості осцилографа, частотоміра, аналізатора спектру можна використати АЦП звукової карти комп'ютера та безкоштовне програмне забезпечення Soundcard Scope, Visual Analyser, AUDio MEasurement System тощо. В комплексі із підсилювачем звукових сигналів такі засоби дозволяють вивчати електрокардіограми та інші біопотенціали. В якості генераторів сигналів спеціальної форми можна застосувати ЦАП звукової карти та відповідне програмне забезпечення.

Кількість застосунків, що мають україномовний інтерфейс обмежена. Тому виникає необхідність підготовки фахівців які б могли розробляти вітчизняне програмне забезпечення навчального призначення і периферію до нього.

На кафедрі фізики і хімії ХНПУ імені Г.С.Сковороди розробляється програмнометодичний комплекс SchoolKit з україномовним інтерфейсом. Програмний засіб SoundCardScientificKit, що входить до цього комплексу, може бути взятий за основу для розробки навчальних комп'ютерних осцилографів, кардіографів, генераторів сигналів спеціальної форми тощо.

## *У перспективі подальших досліджень планується:*

- 1. Розробка мультимовного інтерфейсу для програмного засобу SoundCardScientificKit.
- 2. Удосконалення файлу допомоги.
- 3. Розробка та валідація периферії.
- 4. Розробка модуля генератора для програмування сигналів невизначеної форми (форма сигналу програмується користувачем).
- 5. Популяризація програмного засобу.
- 6. Підготовка вихідного коду до публікації.
- 7. Написання методичних рекомендацій по використанню застосунку.
- 8. Розробка STEM проєктів із використання застосунку SoundCardScientificKit та вивчення їх впливу на пізнавальну активність студентів та учнів.

# **СПИСОК ВИКОРИСТАНИХ ДЖЕРЕЛ**

- 1. Верховна Рада України. МОН України. 2020. МОН України. Наказ № 574 Про затвердження Типового переліку засобів навчання та обладнання для навчальних кабінетів і STEM-лабораторій. URL: [https://mon.gov.ua/ua/npa/pro-zatverdzhennya](https://mon.gov.ua/ua/npa/pro-zatverdzhennya-tipovogo-pereliku-zasobiv-navchannya-ta-obladnannya-dlya-navchalnih-kabinetiv-i-stem-laboratorij)[tipovogo-pereliku-zasobiv-navchannya-ta-obladnannya-dlya-navchalnih-kabinetiv-i-stem](https://mon.gov.ua/ua/npa/pro-zatverdzhennya-tipovogo-pereliku-zasobiv-navchannya-ta-obladnannya-dlya-navchalnih-kabinetiv-i-stem-laboratorij)[laboratorij](https://mon.gov.ua/ua/npa/pro-zatverdzhennya-tipovogo-pereliku-zasobiv-navchannya-ta-obladnannya-dlya-navchalnih-kabinetiv-i-stem-laboratorij) (дата звернення: 29.10.2022).
- 2. Klaper M. Medical signal processing on a PC. Elektor, 2006, №10. P. 42–47. https://www.researchgate.net/publication/275955613 ECG using a Soundcard Medical signal\_processing\_on\_а\_PC (дата звернення: 29.10.2022).
- 3. Crisp, K. M., Lin, H. and Prosper, I. Breadboard amplifier: Building and using simple electrophysiology equipment. 2016. s.l.: Davison College, 2016, Journal of Undergraduate

Neuroscience Education, Vol. 14, pp. 124-131. ISSN: 15442896. URL: [https://www.scopus.com/inward/record.uri?eid=2-s2.0-](https://www.scopus.com/inward/record.uri?eid=2-s2.0-85006381945&partnerID=40&md5=ab40c584335f79237eff7eab3832893e) [85006381945&partnerID=40&md5=ab40c584335f79237eff7eab3832893e](https://www.scopus.com/inward/record.uri?eid=2-s2.0-85006381945&partnerID=40&md5=ab40c584335f79237eff7eab3832893e)

- 4. Monroy, M., Miguel, H. and Martinez-Mendez, R. Low cost electromyogram and electrical muscle stimulator. Institute of Electrical and Electronics Engineers Inc., 2016. Vols. 2016- August, pp. 184-187. Conference of 13th International Conference on Power Electronics, CIEP 2016; Conference Date: 20 June 2016 Through 23 June 2016; Conference Code:123197. ISBN: 9781509017751. <https://doi.org/10.1109/CIEP.2016.7530753>
- 5. Klaper M. 2-Pound RLC Meter impedance measurement using a sound card. Elektor, 2008, №6. P. 64–68. URL: [https://icom.hsr.ch/fileadmin/user\\_upload/icom.hsr.ch/publikationen/mathis/trade\\_publicat](https://icom.hsr.ch/fileadmin/user_upload/icom.hsr.ch/publikationen/mathis/trade_publications/MAH_Klaper_2008_RLC_Meter_EN_elektro0608.pdf) [ions/MAH\\_Klaper\\_2008\\_RLC\\_Meter\\_EN\\_elektro0608.pdf](https://icom.hsr.ch/fileadmin/user_upload/icom.hsr.ch/publikationen/mathis/trade_publications/MAH_Klaper_2008_RLC_Meter_EN_elektro0608.pdf) (дата звернення: 29.10.2022).
- 6. Sankhi, B. R. and Turgut, E. A low-cost vibrating sample magnetometry based on audio components. Journal of Magnetism and Magnetic Materials, Vol. 502. ISSN: 03048853. <https://doi.org/10.1016/j.jmmm.2020.166560>
- 7. Amirullah, N. A., Rahmat, S. B., Dzulkarnain, A. A., et al. Calibrating different sounds for sound therapy: A general guide. 2022. 2022, Medical Journal of Malaysia, Vol. 77, pp. 12- 19. ISSN: 03005283.
- 8. Patel B. N., Shah D. N. Evaluating ECG Capturing Using Sound-Card of PC/Laptop // International Journal of Instrumentation and Control Systems (IJICS) Vol.4, No.1, January 2014. – P.11-32.<https://doi.org/10.5121/ijics.2014.4102>
- 9. S.A. Raza Naqvi, S.R. Khan, W. Hassan, and C. Yi. Portable Low Cost Electrocardiogram Ambulatory Support System For Cardiologists // 2012 IEEE Global High Tech Congress on Electronics.<https://doi.org/10.1109/GHTCE.2012.6490137>
- 10. K. Maheshkumar, K. Dilara, K. N. Maruthy and L. Sundareswaren. Validation of PCbased sound card with Biopac for digitalization of ECG recording in short-term HRV analysis. 2016. July 2016, North American Journal of Medical Sciences, Vol. 8, 2016. July 2016, pp. 307-311. ISSN: 2250-1541. URL: [https://www.researchgate.net/publication/305693497\\_Validation\\_of\\_PC](https://www.researchgate.net/publication/305693497_Validation_of_PC-based_Sound_Card_with_Biopac_for_Digitalization_of_ECG_Recording_in_Short-term_HRV_Analysis)[based\\_Sound\\_Card\\_with\\_Biopac\\_for\\_Digitalization\\_of\\_ECG\\_Recording\\_in\\_Short](https://www.researchgate.net/publication/305693497_Validation_of_PC-based_Sound_Card_with_Biopac_for_Digitalization_of_ECG_Recording_in_Short-term_HRV_Analysis)term HRV Analysis (дата звернення: 29.10.2022).
- 11. C. Herrera, A. Moreno, K. Chavez, L. Niño De Rivera and V. Ponomaryov, Acquisition and processing of ERG signals // Conference of 2010 2nd Circuits and Systems for Medical and Environmental Applications Workshop, CASME 2010. Merida, 2010. URL: <https://ipn.elsevierpure.com/en/publications/acquisition-and-processing-of-erg-signals> (дата звернення: 29.10.2022).
- 12. Spinelli, E. M., Pallàs-Areny, R. and Mayosky, M. A. AC-coupled front-end for biopotential measurements // IEEE Transactions on Biomedical Engineering, 2003, Vol. 50, P. 391-395. 182. ISSN: 00189294. <https://doi.org/10.1109/TBME.2003.808826>
- 13. Умный кардиограф KardiaMobile EKG. URL: [https://smart-gadget.club/smart](https://smart-gadget.club/smart-fitness/fit-tracker/kardia-mobile-ekg)[fitness/fit-tracker/kardia-mobile-ekg](https://smart-gadget.club/smart-fitness/fit-tracker/kardia-mobile-ekg) (дата звернення: 29.10.2022).
- 14. Кардиограф KardiaMobile 6L. URL: [https://smart-gadget.club/smart-fitness/fit](https://smart-gadget.club/smart-fitness/fit-tracker/kardiamobile-6l)[tracker/kardiamobile-6l](https://smart-gadget.club/smart-fitness/fit-tracker/kardiamobile-6l) (дата звернення: 29.10.2022).
- 15. Винник О.Ф., Комісова Т.Є., Кратенко Р.І. Розробка програмно-методичного комплексу SchoolKit. Відкрите освітнє е-середовище сучасного університету. - №11. С. 32-48. [https://doi.org/10.28925/2414-0325.2021.113.](https://doi.org/10.28925/2414-0325.2021.113)
- 16. TL082 Wide Bandwidth Dual JFET Input Operational Amplifier. Literature Number: SNOSBW5B. Texas Instruments Incorporated, 2011. 16 p. URL:

<https://www.mouser.com/datasheet/2/282/tl082-n-21379.pdf> (дата звернення: 29.10.2022).

### **MEANS OF DIGITAL PROCESSING AND GENERATION OF SOUND AND ULTRASOUND FREQUENCY SIGNALS IN TEACHING AND RESEARCH WORK**

**Abstract**. The authors analyse the most common free and shareware software for analysis and generation of sound signals, which is based on the use of ADC (analogue-to-digital converter) and DAC (digital-to-analogue converter) of a computer sound card. With the accordance to the present paper, there is practically no domestic Ukrainian-language software for working with ADC and DAC sound cards.

The authors propose to use affordable personal mobile cardiographs, both for the study of biopotentials and the processing of other low-frequency signals.

The staff of Chemistry Department of G.S. Skovoroda KhNPU has been developing a software and methodological complex of SchoolKit, one of the applications of which is called SoundCardScientificKit. It includes an audio signal analyzer, a special shape signal generator, and a frequency spectrometer. This software is universal and widely used. Therefore, it can be used both in research, and to demonstrate physical phenomena associated with sound or electrical oscillations of low frequency from 20 to 20,000 Hz. The main functions and interface of the SoundCardScientificKit software are described.

The authors conducted testing the special form signal generator of the SoundCardScientificKit application with Realteck High Definition Audio sound card. The results showed the reproduction of the programmed frequency to be occuring with high accuracy.

The principle circuits of potential amplifiers used in the development of electrocardiographs, myographs, etc., were analyzed.

A simple circuit of the biopotential amplifier based on three TL082 chips has been developed, which includes a high-efficiency noise filter with a frequency of 50 Hz. The paper shows this amplifier to have been used to obtain an ECG (electrocardiogram).

Particular attention is paid to the environmental aspects of the creative activity of students. The authors suggest that, when developing electronic devices, if possible, one can use the equipment that requires disposal. Reusing unusable equipment not only removes the problems associated with processing, but also allows students to learn about the principles of operation and design features.

**Keywords:** SchoolKit, SoundCardScientificKit, sound card, oscilloscope, generator, electrocardiograph, TL082, STEM.

## **REFERENCES (TRANSLATED AND TRANSLITERATED)**

- 1.Verkhovna Rada Ukrajiny. MON Ukrajiny (2020). Nakaz №574 Pro zatverdzhennja Typovogho pereliku zasobiv navchannja ta obladnannja dlja navchaljnykh kabinetiv i STEM-laboratorij. Retrieved from [https://mon.gov.ua/ua/npa/pro-zatverdzhennya](https://mon.gov.ua/ua/npa/pro-zatverdzhennya-tipovogo-pereliku-zasobiv-navchannya-ta-obladnannya-dlya-navchalnih-kabinetiv-i-stem-laboratorij)[tipovogo-pereliku-zasobiv-navchannya-ta-obladnannya-dlya-navchalnih-kabinetiv-i-stem](https://mon.gov.ua/ua/npa/pro-zatverdzhennya-tipovogo-pereliku-zasobiv-navchannya-ta-obladnannya-dlya-navchalnih-kabinetiv-i-stem-laboratorij)[laboratorij](https://mon.gov.ua/ua/npa/pro-zatverdzhennya-tipovogo-pereliku-zasobiv-navchannya-ta-obladnannya-dlya-navchalnih-kabinetiv-i-stem-laboratorij)
- 2. Klaper M. Medical signal processing on a PC. Elektor. 2006, №10. P. 42–47. Retrieved from https://www.researchgate.net/publication/275955613 ECG using a Soundcard Medical

signal processing on a PC 3. Crisp, K. M., Lin, H., Prosper, I. Breadboard amplifier: Building and using simple electrophysiology equipment. Journal of Undergraduate Neuroscience Education. 2006. Vol.14. P. 14 124-131. ISSN: 15442896. [https://www.scopus.com/inward/record.uri?eid=2-s2.0-](https://www.scopus.com/inward/record.uri?eid=2-s2.0-85006381945&partnerID=40&md5=ab40c584335f79237eff7eab3832893e) [85006381945&partnerID=40&md5=ab40c584335f79237eff7eab3832893e](https://www.scopus.com/inward/record.uri?eid=2-s2.0-85006381945&partnerID=40&md5=ab40c584335f79237eff7eab3832893e)

- 4. Monroy, M., Miguel, H., Martinez-Mendez, R. Low cost electromyogram and electrical muscle stimulator. Conference of 13th International Conference on Power Electronics, CIEP. 2016. P. 184-187.<https://doi.org/10.1109/CIEP.2016.7530753>
- 5. Klaper M. Mathis H. 2-Pound RLC Meter impedance measurement using a sound card. Elektor. 2008. №6. P. 64–68. . Retrieved from [https://icom.hsr.ch/fileadmin/user\\_upload/icom.hsr.ch/publikationen/mathis/trade\\_publicat](https://icom.hsr.ch/fileadmin/user_upload/icom.hsr.ch/publikationen/mathis/trade_publications/MAH_Klaper_2008_RLC_Meter_EN_elektro0608.pdf) [ions/MAH\\_Klaper\\_2008\\_RLC\\_Meter\\_EN\\_elektro0608.pdf](https://icom.hsr.ch/fileadmin/user_upload/icom.hsr.ch/publikationen/mathis/trade_publications/MAH_Klaper_2008_RLC_Meter_EN_elektro0608.pdf)
- 6. Sankhi, B. R., Turgut, E. A low-cost vibrating sample magnetometry based on audio components. Journal of Magnetism and Magnetic Materials. Vol. 502. ISSN: 03048853. <https://doi.org/10.1016/j.jmmm.2020.166560>
- 7. Amirullah, N. A., Rahmat, S. B., Dzulkarnain, A. A., et al. Calibrating different sounds for sound therapy: A general guide. Medical Journal of Malaysia. 2022. Vol. 77. P. 12-19. ISSN: 03005283.
- 8. Patel, B., Dan Shah, D. (2014). Evaluating ECG Capturing Using Sound-Card of PC / Laptop. International Journal of Instrumentation and Control Systems IJICS, 4(1), (pp. 11- 32).<https://doi.org/10.5121/ijics.2014.4102>
- 9. S.A. Raza Naqvi, S.R. Khan, W. Hassan, and C. Yi. Portable Low Cost Electrocardiogram Ambulatory Support System For Cardiologists. 2012 IEEE Global High Tech Congress on Electronics.<https://doi.org/10.1109/GHTCE.2012.6490137>
- 10. K. Maheshkumar, K. Dilara, K. N. Maruthy, and L. Sundareswaren. Validation of PCbased sound card with Biopac for digitalization of ECG recording in short-term HRV analysis. North American Journal of Medical Sciences. 2016, Vol. 8. P. 307-311. ISSN: 2250-1541. [https://www.researchgate.net/publication/305693497\\_Validation\\_of\\_PC](https://www.researchgate.net/publication/305693497_Validation_of_PC-based_Sound_Card_with_Biopac_for_Digitalization_of_ECG_Recording_in_Short-term_HRV_Analysis)based Sound Card with Biopac for Digitalization of ECG Recording in Short[term\\_HRV\\_Analysis](https://www.researchgate.net/publication/305693497_Validation_of_PC-based_Sound_Card_with_Biopac_for_Digitalization_of_ECG_Recording_in_Short-term_HRV_Analysis)
- 11. C. Herrera, A. Moreno, K. Chavez, L. Niño De Rivera, and V. Ponomaryov, Acquisition and processing of ERG signals. Conference of 2010  $2<sup>d</sup>$  Circuits and Systems for Medical and Environmental Applications Workshop. 2010. <https://ipn.elsevierpure.com/en/publications/acquisition-and-processing-of-erg-signals>
- 12. Spinelli, E. M., Pallàs-Areny, R., Mayosky, M. A. AC-coupled front-end for biopotential measurements. IEEE Transactions on Biomedical Engineering. 2003. Vol. 50. P. 391-395. ISSN: 00189294. <https://doi.org/10.1109/TBME.2003.808826>
- 13. Umnyj kardiograf KardiaMobile EKG. [https://smart-gadget.club/smart-fitness/fit](https://smart-gadget.club/smart-fitness/fit-tracker/kardia-mobile-ekg)[tracker/kardia-mobile-ekg](https://smart-gadget.club/smart-fitness/fit-tracker/kardia-mobile-ekg)
- 14. Kardiograf KardiaMobile 6L. URL: [https://smart-gadget.club/smart-fitness/fit](https://smart-gadget.club/smart-fitness/fit-tracker/kardiamobile-6l)[tracker/kardiamobile-6l](https://smart-gadget.club/smart-fitness/fit-tracker/kardiamobile-6l)
- 15. Vynnyk , O. F., Komisova , T. Je., & Kratenko , R. I. (2021).Rozrobka proghramnometodychnogho kompleksu SchoolKit. Elektronne naukove fakhove vydannja "Vidkryte osvitnje e-seredovyshhe suchasnogho universytetu", (11), 32-48. <https://doi.org/10.28925/2414-0325.2021.113>
- 16. TL082 Wide Bandwidth Dual JFET Input Operational Amplifier. Literature Number: SNOSBW5B. Texas Instruments Incorporated, 2011. <https://www.mouser.com/datasheet/2/282/tl082-n-21379.pdf>